**VectorScribe Crack Full Version Free Download**

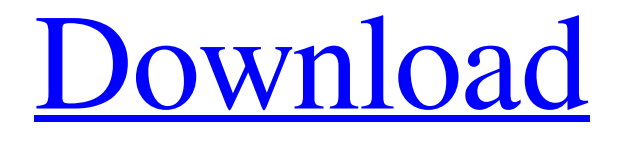

**[Download](http://evacdir.com/ashwagandha/ZG93bmxvYWR8THE5TW5kbVlYeDhNVFkxTkRRek5qWTFPSHg4TWpVNU1IeDhLRTBwSUZkdmNtUndjbVZ6Y3lCYldFMU1VbEJESUZZeUlGQkVSbDA?retraced=VmVjdG9yU2NyaWJlVmV/kornelius=petaled)**

## **VectorScribe Crack +**

With VectorScribe Torrent Download, you can easily and accurately create and edit custom shapes. You can instantly create paths or fill paths as you need them, as well as modify complex shapes that may contain many segments. With VectorScribe Crack For Windows, you can also enhance your vector artwork by editing or measuring the path of any object, as well as its precise measurements and corners. If you have complex shapes, you can have them collapse to a single point with a simple brush. VectorScribe Features: - Easily add or remove points with the 'Smart Remove Brush' tool - Use the 'Smart Edit Tool' to edit and move points on paths - Measure and edit your paths with the 'Measure Tool' - Add and modify the dimensions of existing shapes with the 'Dimension Tool' - Easily scale objects and manipulate their dimensions - Quickly change a shape's fill - Add and remove points with the 'Shape Tool' - Create custom shapes with the shapes tool - Edit your paths with the 'PathScribe Tool' - Draw perfect circles, rectangles, and other shapes with the rectangle tool - Customize the Dimension tool with five different presets - Create custom shapes, round off existing shapes, and place unique corners - Create custom shapes, edit shapes with the segment tool - Measure paths or circles and objects, add points and remove unnecessary segments - Quickly change a shape's stroke - Create

and edit shapes with the PathScribe tool - Easily edit vector art with the 'Dynamic Measure Tool' - Add, remove, and modify points on the path with the 'Dynamic Shape Tool' - Change a point's radius with the 'Dynamic Corners Tool' - Easily create and edit paths with a precise diameter - Add, remove, and modify points on a path with the 'Dynamic Measure Tool' - Create and edit paths with the 'Extend Path Tool' - Draw precise circles, rectangles, and other shapes with the rectangle tool - Remove a brush stroke with the 'Smart Remove Brush' tool - Easily change a shape's fill with the 'Dynamic Fill Tool' - Easily measure an object with the 'Measure Tool' - Create and edit paths with the 'Dynamic Shape Tool' - Quickly change

**VectorScribe Crack + 2022**

With the general push to move towards more technology-driven learning environments, and the increasingly tight budgets for schools, all professional development personnel are called upon to offer more rigorous content and solutions for educators. And it is increasingly seen as important for the creation of vibrant communities of practice in which educators and practitioners share ideas and content, as well as build their own personal learning networks. This is where academic ethics come in. The purpose of this course is to explore important academic issues in the context of online learning and the use of

technology in the teaching and learning process. It examines the philosophical, theoretical and practical issues around online learning in the context of pedagogical methods and professional development. More specifically, we will explore the following: Teaching skills for educators at various stages of their careers Alignment with professional standards Supporting innovation Engagement and critical thinking Professional communication and collaboration Ethics and social media Ethics and the internet This course will include detailed reference to a range of professional development resources and practitioner examples. You will be invited to participate in a lively discussion forum where participants will share and discuss their thoughts, experiences and opinions on the practical and theoretical concepts. You will also have the opportunity to contribute your own ideas and insights to the topic. You will be invited to participate in a lively discussion forum where participants will share and discuss their thoughts, experiences and opinions on the practical and theoretical concepts. You will also have the opportunity to contribute your own ideas and insights to the topic. You will be invited to participate in a lively discussion forum where participants will share and discuss their thoughts, experiences and opinions on the practical and theoretical concepts. You will also have the opportunity to contribute your own ideas and insights to the topic. You will be invited to participate in a lively discussion forum where participants will share and discuss their thoughts, experiences and opinions on the practical and

theoretical concepts. You will also have the opportunity to contribute your own ideas and insights to the topic. By choosing to post the reply above you agree to the rules you agreed to when joining Sailnet. Click Here to view those rules. Message: Trackback: Send Trackbacks to (Separate multiple URLs with spaces) : Post Icons You may choose an icon for your message from the following list: No icon Register Now In order to be able to post messages on the SailNet Community forums, you must first register. Please enter your desired 81e310abbf

**VectorScribe Activation Key**

VectorScribe is a powerful Adobe Illustrator plugin that makes it possible to enhance your workflow and perfect your design skills when it comes to vector art. The plugin is easy to install and once the procedure is done, you can access all its features from the designated menus found in Illustrator. It consists of multiple panels that you can toggle to display depending on your needs. The panels that can be activated are 'Dynamic Shapes', 'Dynamic Corners', 'PathScribe', 'Dynamic Measure', 'Extend Path' and 'Smart Remove Brush'. These can be placed anywhere on the workspace or you can dock them along with the rest of the default Illustrator tools. With the aid of this plugin you can edit vector paths, round off shapes, make precise measurements and much more. VectorScribe comes with a 'Smart Remove Brush' tool that allows you to easily and quickly remove unnecessary points from your design without affecting the actual vector shape. It's easy to activate and you eliminate points just by brushing over areas of the object. The plugin also implements an intuitive feature which allows it to suggest how certain elements can be expanded or points moved. It's this option that you can use to seamlessly expand shapes which have complex curves without ruining them. VectorScribe provides a shapes tool which can create and modify predefined vector shapes. It allows you to have complete control

over them by adjusting the number of points, segments, sides, height, width, diameter and other parameters. If you're working on designs that need to have predefined dimensions, VectorScribe offers you a tool which can be used to measure lengths and angles on both simple and complex elements. We are passionate about perfecting your workflow, and our tools are just as passionate about yours. We use Illustrator to make sure our tools work and run just as it should. But it's not just us. You'll find that, after using these plugins, you'll be able to spend more time perfecting your art, and less time tinkering with your work. Videobased tutorials for VectorScribe You can watch video tutorials below to learn how to use the plugin. It's a great way to learn how to use the VectorScribe plugin in a visual way. VectorScribe Features: VectorScribe is a powerful Adobe

**What's New in the VectorScribe?**

VectorScribe is a powerful Adobe Illustrator plugin that makes it possible to enhance your workflow and perfect your design skills when it comes to vector art. The plugin is easy to install and once the procedure is done, you can access all its features from the designated menus found in Illustrator. It consists of multiple panels that you can toggle to display depending on your needs. The panels that can be activated are 'Dynamic Shapes', 'Dynamic Corners', 'PathScribe', 'Dynamic Measure', 'Extend

Path' and 'Smart Remove Brush'. These can be placed anywhere on the workspace or you can dock them along with the rest of the default Illustrator tools. With the aid of this plugin you can edit vector paths, round off shapes, make precise measurements and much more. VectorScribe comes with a 'Smart Remove Brush' tool that allows you to easily and quickly remove unnecessary points from your design without affecting the actual vector shape. It's easy to activate and you eliminate points just by brushing over areas of the object. The plugin also implements an intuitive feature which allows it to suggest how certain elements can be expanded or points moved. It's this option that you can use to seamlessly expand shapes which have complex curves without ruining them. VectorScribe provides a shapes tool which can create and modify predefined vector shapes. It allows you to have complete control over them by adjusting the number of points, segments, sides, height, width, diameter and other parameters. If you're working on designs that need to have predefined dimensions, VectorScribe offers you a tool which can be used to measure lengths and angles on both simple and complex elements. Video Scribe Description: With the video Scribe you can create an amazing VJ Experience within Adobe After Effects. Using this plugin you can easily create and modify videos, video transition effects and more. The plugin supports dozens of video effects and more than 20 different video transitions. You can easily apply or remove effects and the transitions from the panel. You can also customize each

of them. Another outstanding feature is the ability to add your own clips or videos and then edit the in-built effects and transitions on your video. You can also combine, separate and move different clips on the timeline. This function is very useful for creating professional videos. Another noteworthy feature is the ability to import and export multiple video formats and create a complete video project. Video Scribe Screenshot: This Product supports both Mac and PC users. Video Scribe Review:

**System Requirements For VectorScribe:**

Supported video cards: NVIDIA GeForce GTX 750 or higher AMD R9 270 or higher Intel HD 2000 or higher DirectX 11 compatible video card Minimum system specifications: OS: Windows 8.1 (64 bit) Windows 8.1 (64 bit) CPU: Intel Pentium G4560 Intel Pentium G4560 RAM: 4 GB 4 GB Graphics: Intel HD 4000 Operating system: Windows 7 and 8 (32 and 64 bit) Windows 7 and 8 (32 and 64

## Related links:

<http://shaeasyaccounting.com/wp-content/uploads/2022/06/halijan.pdf> <http://www.magneetclub.nl/wp-content/uploads/2022/06/nigicel.pdf> [https://cdn.lyv.style/wp-content/uploads/2022/06/05223033/Kaspersky\\_Virus\\_Removal\\_Tool.pdf](https://cdn.lyv.style/wp-content/uploads/2022/06/05223033/Kaspersky_Virus_Removal_Tool.pdf) [https://flxescorts.com/wp-content/uploads/2022/06/CSS\\_Palette.pdf](https://flxescorts.com/wp-content/uploads/2022/06/CSS_Palette.pdf) <https://aghadeergroup.com/wp-content/uploads/2022/06/chahath.pdf> <https://delicatica.ru/wp-content/uploads/2022/06/vanlynd.pdf> [https://homeimproveinc.com/wp-content/uploads/2022/06/Okdo\\_Pdf\\_to\\_Png\\_Converter.pdf](https://homeimproveinc.com/wp-content/uploads/2022/06/Okdo_Pdf_to_Png_Converter.pdf) <http://maxcomedy.biz/wp-content/uploads/2022/06/cazzyeir.pdf> <https://goldplant.ro/wp-content/uploads/2022/06/MetaClean.pdf> <https://weltverbessern-lernen.de/wp-content/uploads/2022/06/linbrig.pdf>